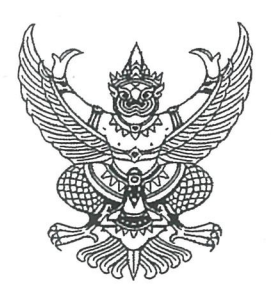

คำสั่งสำนักนายกรัฐมนตรี n méo /octor เรื่อง ให้กรรมการผู้ช่วยรัฐมนตรีพ้นจากตำแหน่ง

ตามที่สำนักนายกรัฐมนตรีได้มีประกาศลงวันที่ ๑๓ สิงหาคม ๒๕๖๔ ให้ นายนิพิฏฐ์ ้อินทรสมบัติ กรรมการผู้ช่วยรัฐมนตรีคงอยู่ปฏิบัติหน้าที่ต่ออีกหนึ่งวาระ ตั้งแต่วันที่ ๒๐ สิงหาคม ๒๕๖๔ เป็นต้นไป นั้น

อาศัยอำนาจตามความในข้อ ๓ และข้อ ๘ (๒) แห่งระเบียบสำนักนายกรัฐมนตรีว่าด้วย คณะกรรมการผู้ช่วยรัฐมนตรี พ.ศ. ๒๕๔๖ จึงให้ นายนิพิฏฐ์ อินทรสมบัติ พ้นจากตำแหน่งกรรมการ ผู้ช่วยรัฐมนตรี เนื่องจากลาออก

.<br>ทั้งนี้ ตั้งแต่วันที่ ๗ ธันวาคม พ.ศ. ๒๕๖๔ เป็นต้นไป

สั่ง ณ วันที่  $\overline{\mathscr{S}}$ ๆ ธันวาคม พ.ศ. ๒๕๖๔ พลเอก

(ประยุทธ์ จันทร์โอชา) นายกรัฐมนตรี

สำเนาถูกต้อง (นางสาวชุติมา ปรีชา) นักทรัพยากรบุคคลชำนาญการ

**MM** ธันวาคม ๒๕๖๔